La grafica dovrebbe raggiungere la linea gialla.\* La Tovaglietta verrà tagliata sulla linea magenta.\* Ogni elemento importante deve essere all'interno della linea azzurra.\*

\*NB: Eliminare tutti gli elementi che non dovranno essere presenti nella tovaglietta.

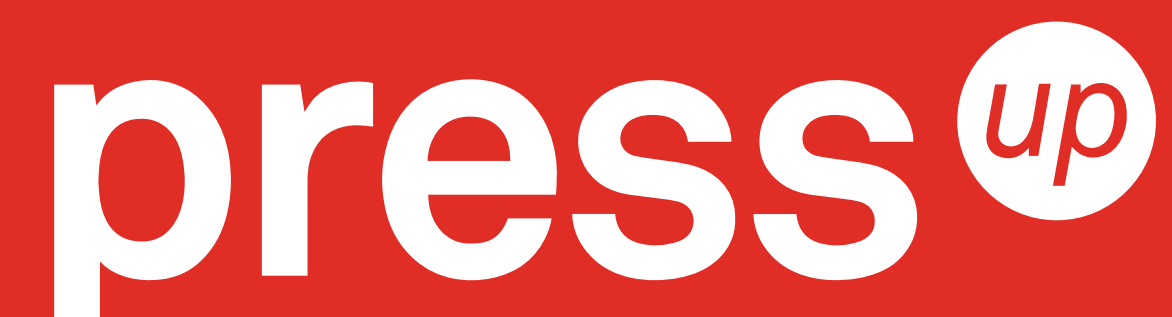